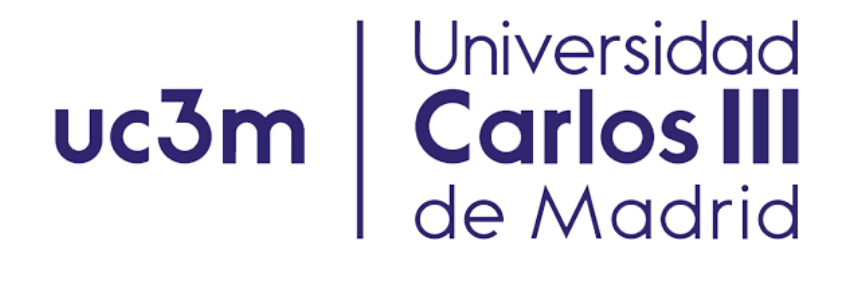

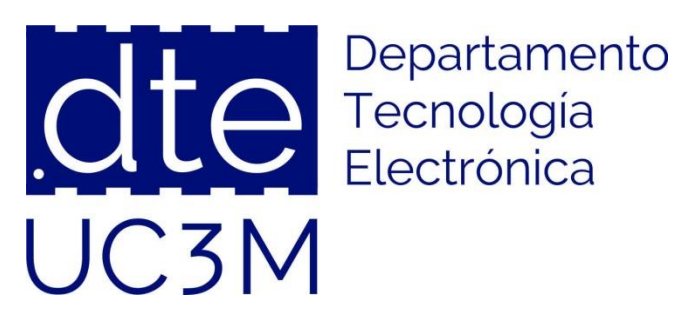

### **Fundamentos de Ingeniería Electrónica**

**Grado en Ingeniería Electrónica Industrial y Automática, Tecnologías Industriales, Ingeniería Mecánica, Ingeniería de la Energía**

### Sesión 11: Componentes electrónicos. El diodo. Funcionamiento. Usos en circuitos prácticos. Recortador y limitador zener.

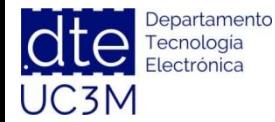

**http://www. dte.uc3m.es**

## **Índice**

El diodo de unión pn.

- Introducción a los semiconductores.
- El diodo de unión pn.
- Polarización del diodo.
- Curva característica.
- Tipos de diodos.
- Hojas de características.
- Modelos de circuito equivalente.

Aplicaciones del diodo.

- Protección contra inversión de polaridad.
- Diodo de retorno. Protección de motores y conmutadores.
- Circuitos recortadores.
- Circuitos rectificadores: Media onda, Onda completa.

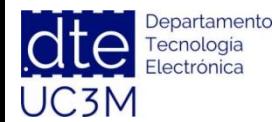

**http://www. dte.uc3m.es**

## **Silicio tipo n vs. Silicio tipo p**

### **Dopaje con Fósforo (P):**

- **← Fósforo posee 5 e de valencia**
- Fósforo **dona un e-** a la red (impureza donadora)
- $\checkmark$  Predominan portadores de carga negativa, e<sup>-</sup> (tipo n)
- Se crean **iones positivos** fijos en la red

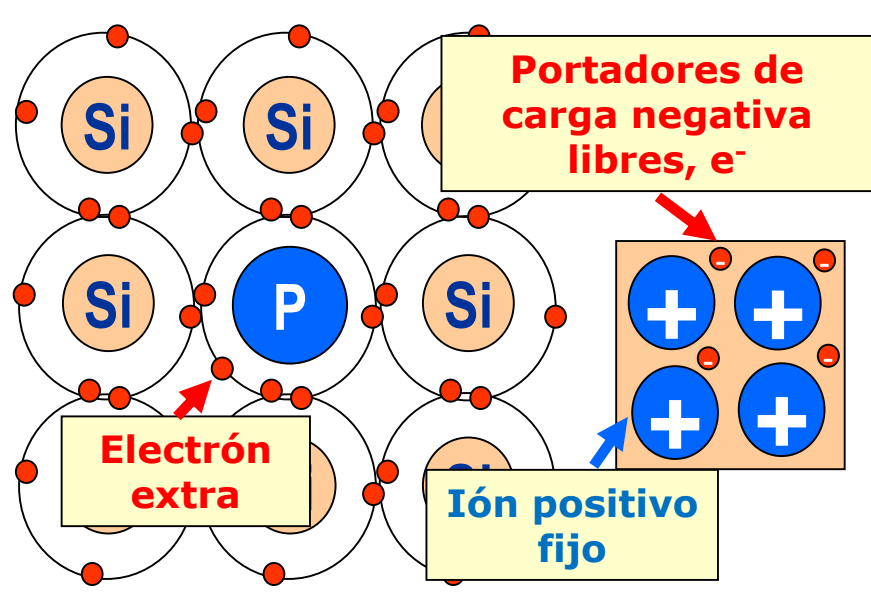

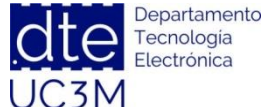

**http://www. dte.uc3m.es**

**Fundamentos de Ingeniería Electrónica**.

### **Dopaje con Boro (B):**

- **►** Boro posee 3 e<sup>-</sup> de valencia
- Boro **acepta un e-** de la red (impureza aceptora)
- $\checkmark$  Predominan portadores de carga positiva, h<sup>+</sup>**(tipo p)**
- Se crean **iones negativos** fijos en la red

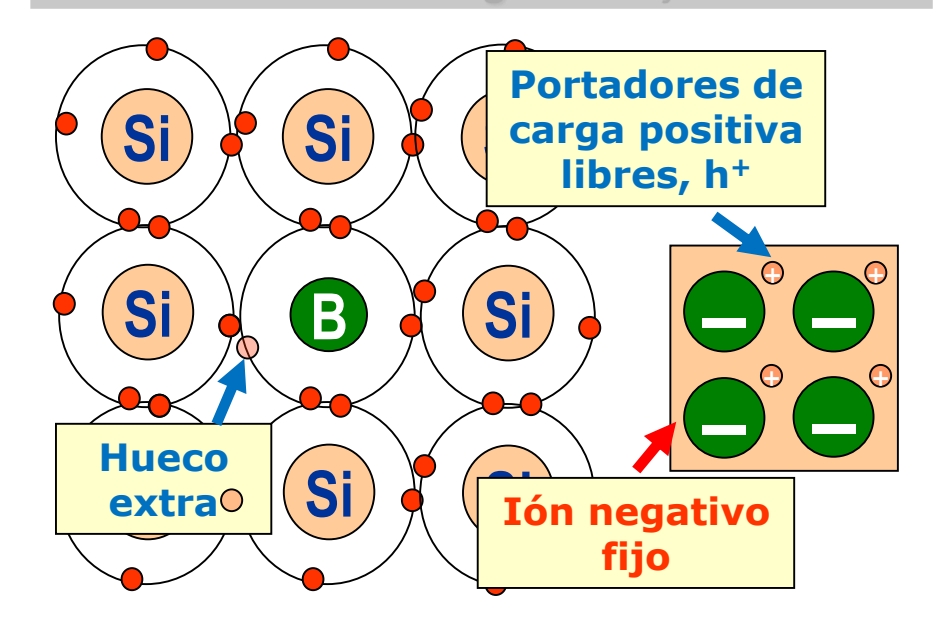

## **La unión pn**

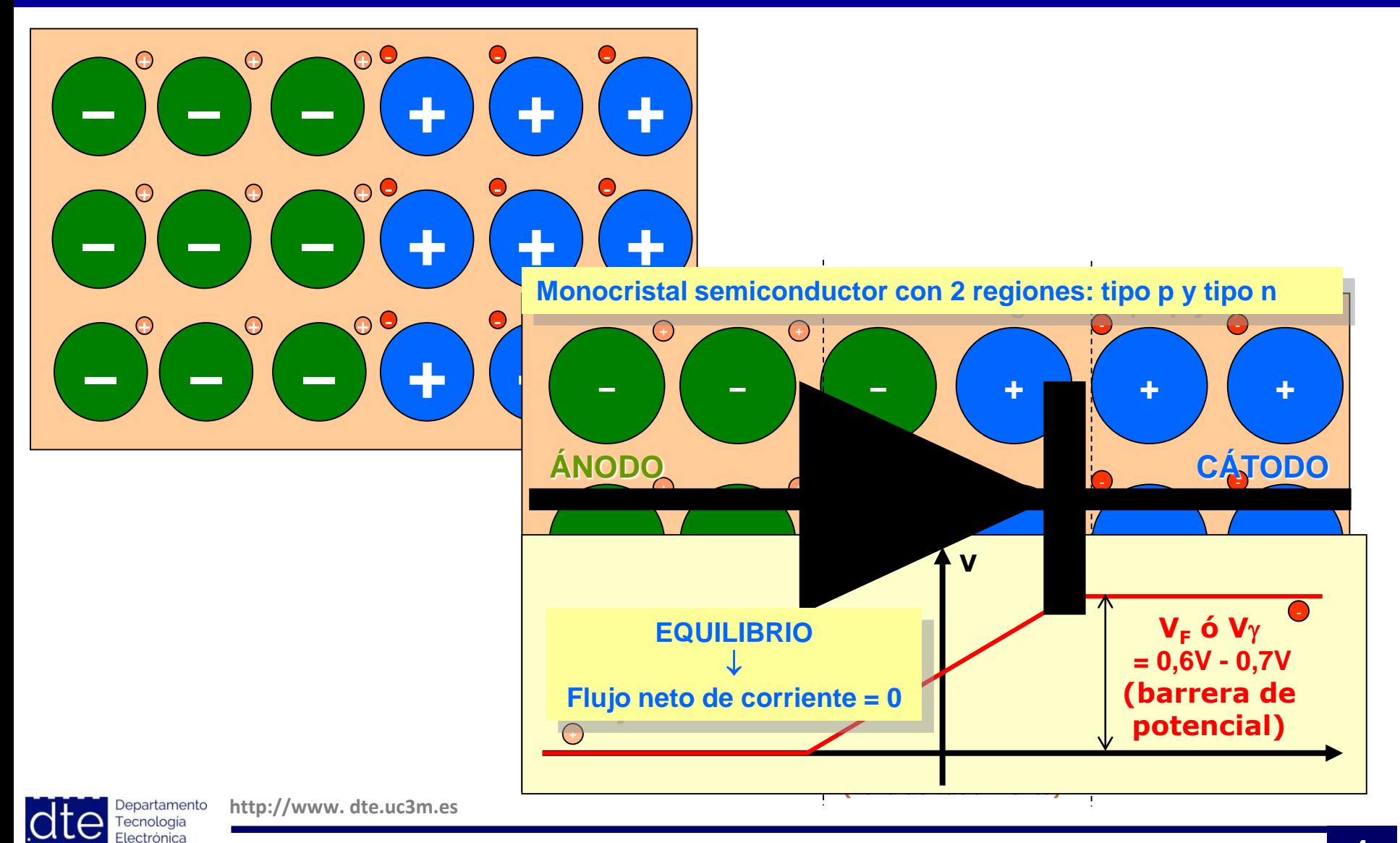

**Fundamentos de Ingeniería Electrónica**.

UC3M

## **La unión pn**

### **POLARIZACIÓN DIRECTA POLARIZACIÓN INVERSA**

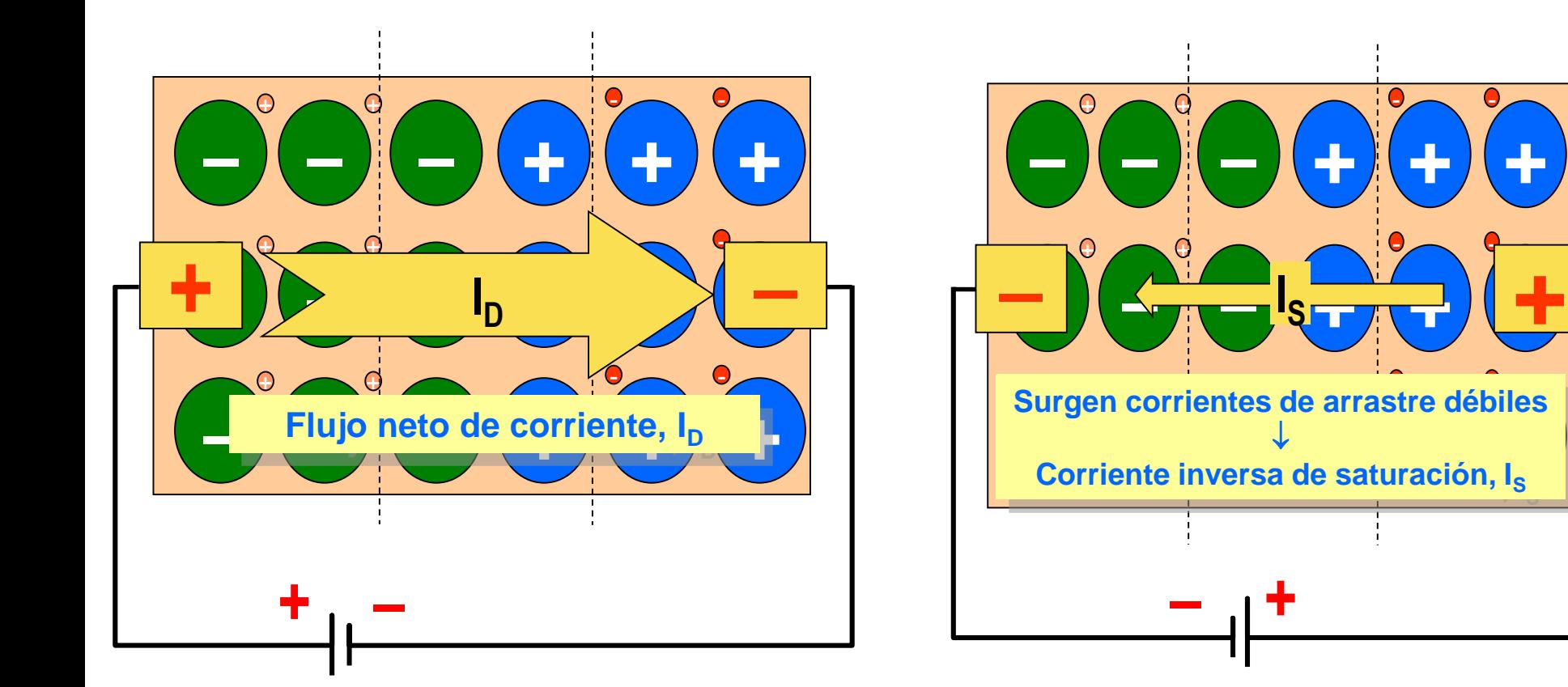

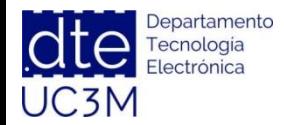

**http://www. dte.uc3m.es**

### **Curva Característica**

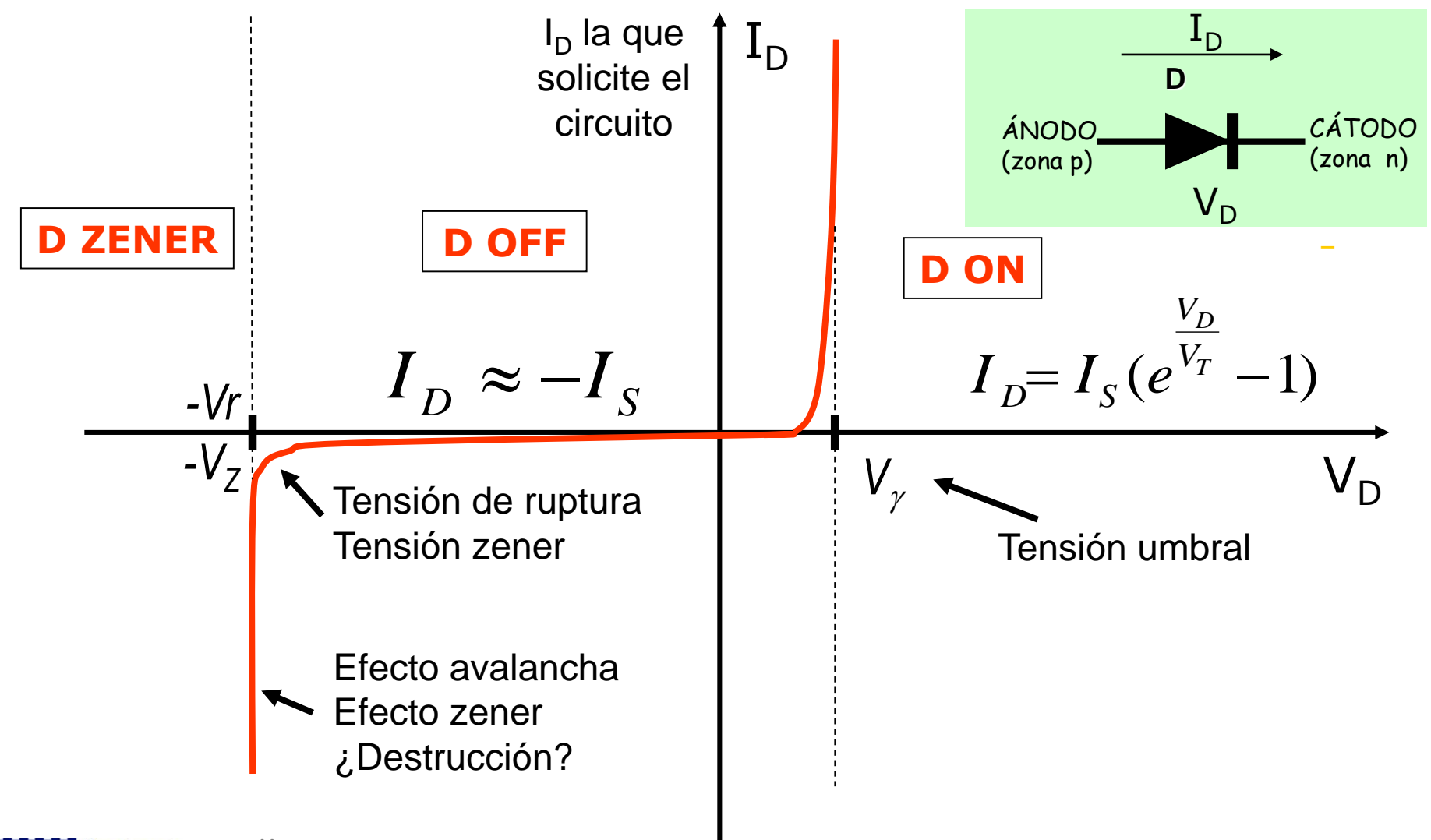

Departamento ecnologia lectrónica UC3M

**http://www. dte.uc3m.es**

## **Tipos de diodos**

# Diodos rectificadores

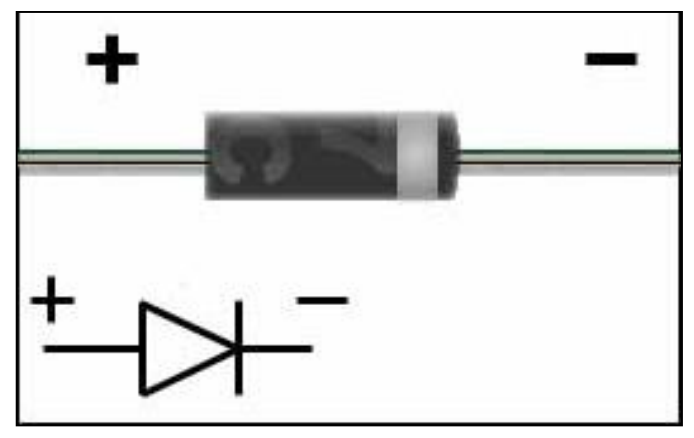

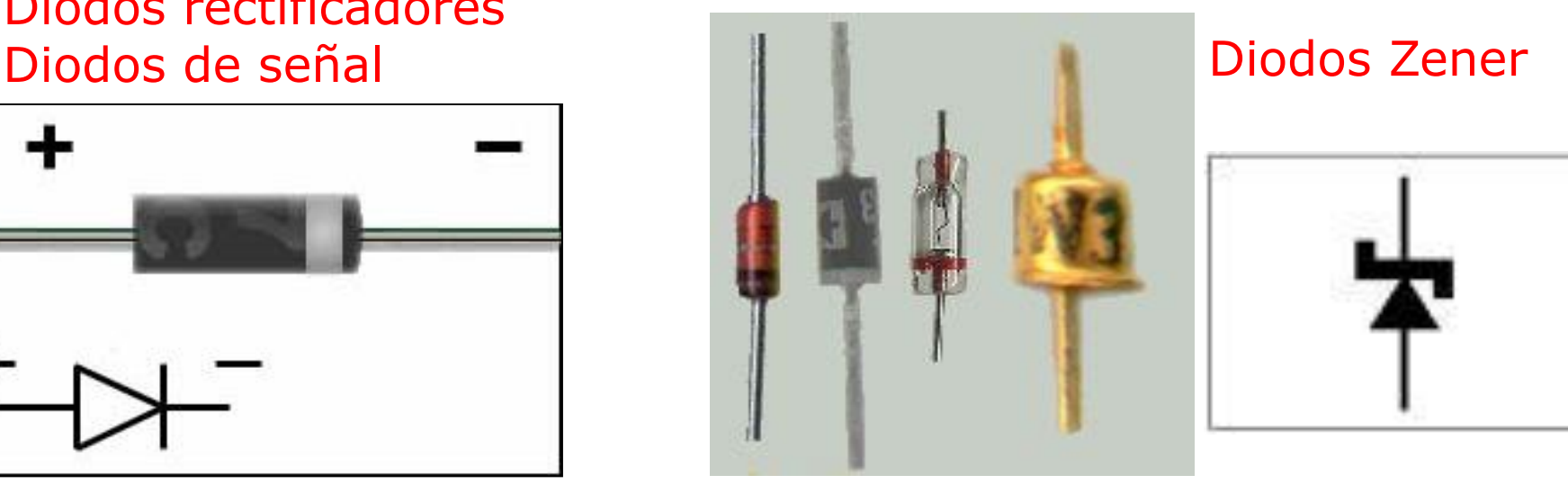

### LED: Light emitting diode

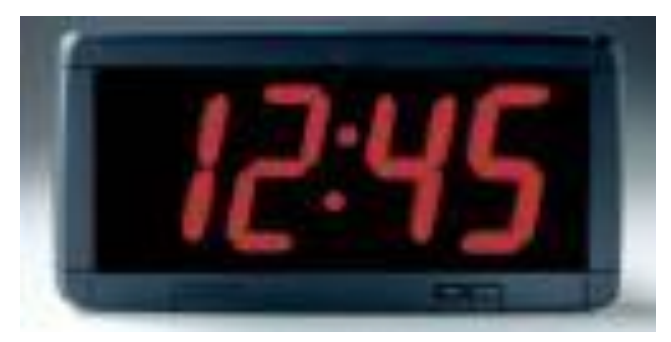

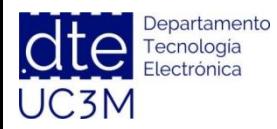

**http://www. dte.uc3m.es**

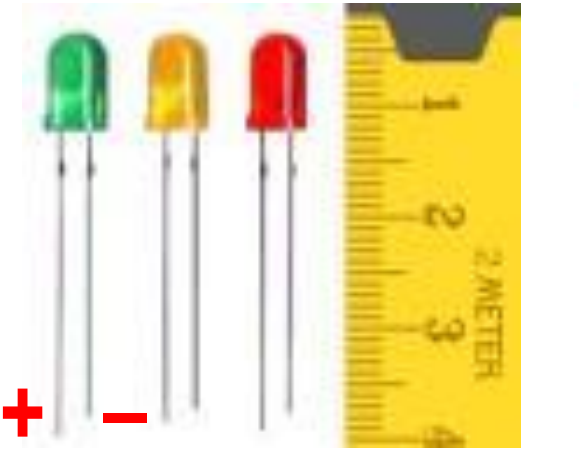

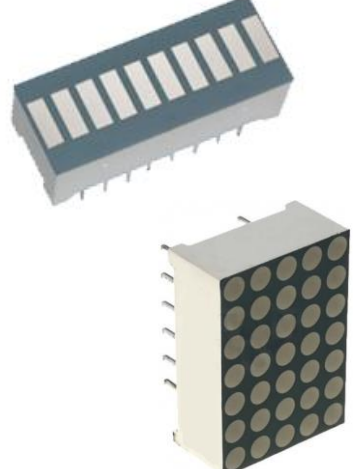

### **Tipos de diodos**

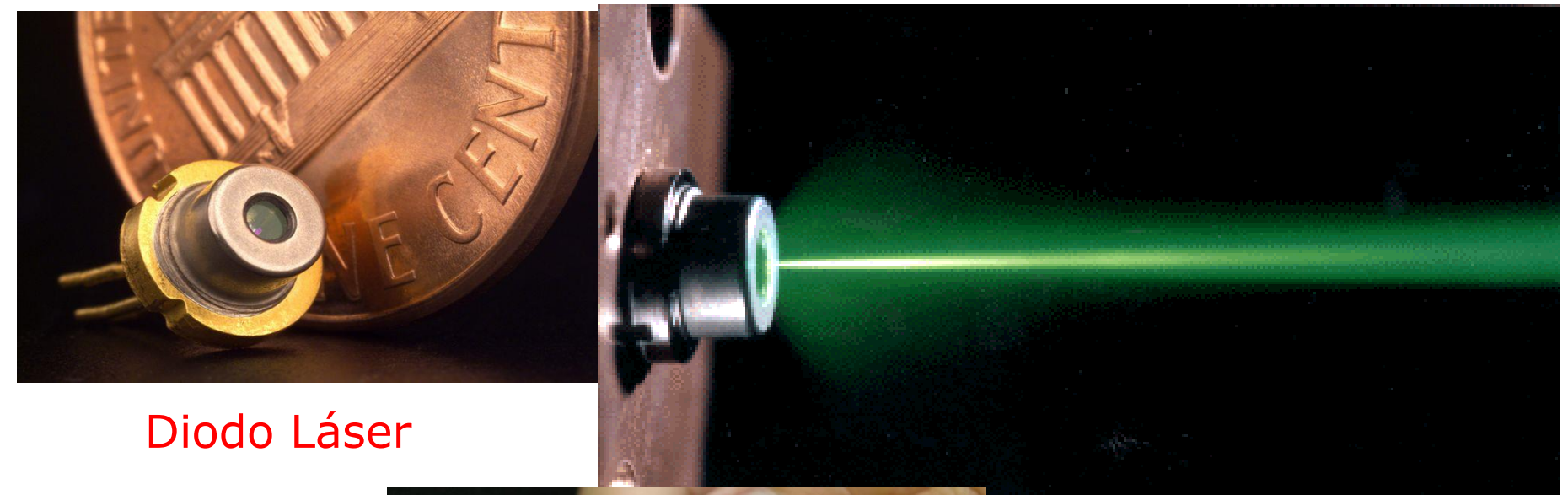

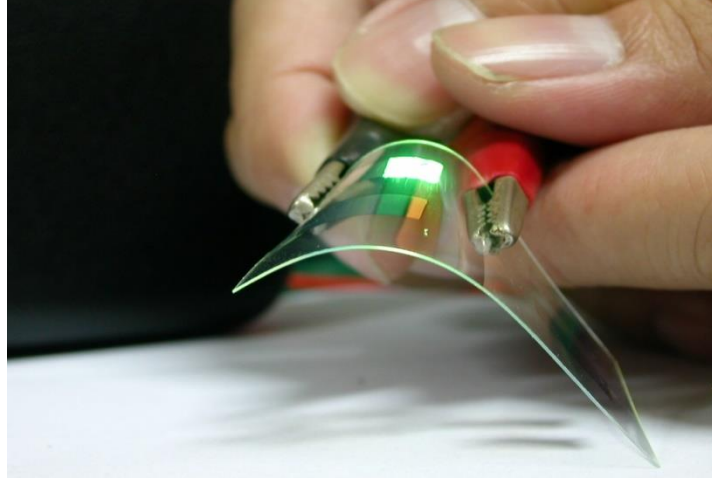

### OLED: LED orgánico

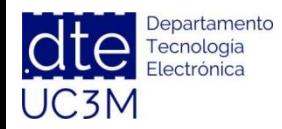

**http://www. dte.uc3m.es**

### **Hojas de características**

#### **Philips Semiconductors**

#### **Product specification**

### **Diodos rectificadores**

#### **FFATURES**

lectrónica

UC3M

- · Glass passivated
- · High maximum operating temperature
- · Low leakage current
- · Excellent stability
- · Available in ammo-pack.

#### **DESCRIPTION**

Rugged glass package, using a hightemperature alloyed construction.

This package is hermetically sealed and fatigue free as coefficients of expansion of all used parts are matched .

1N4001G to 1N4007G

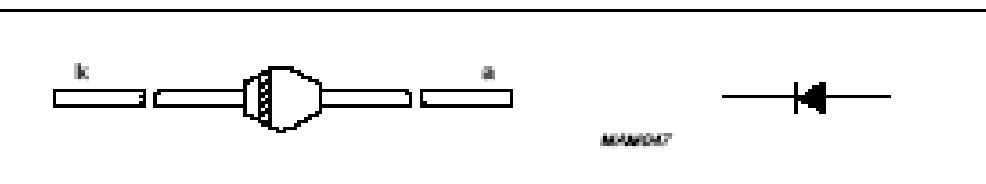

Fig.1 Simplified outline (SOD57) and symbol.

#### **ELECTRICAL CHARACTERISTICS**

 $T_i = 25 \,^{\circ}\text{C}$ ; unless otherwise specified.

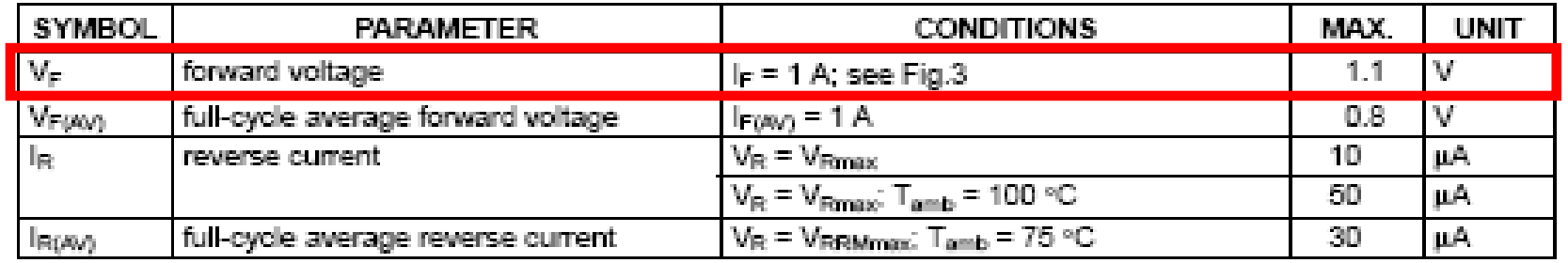

Departamento **http://www. dte.uc3m.es** Tecnologia

### **Modelos de circuito equivalente**

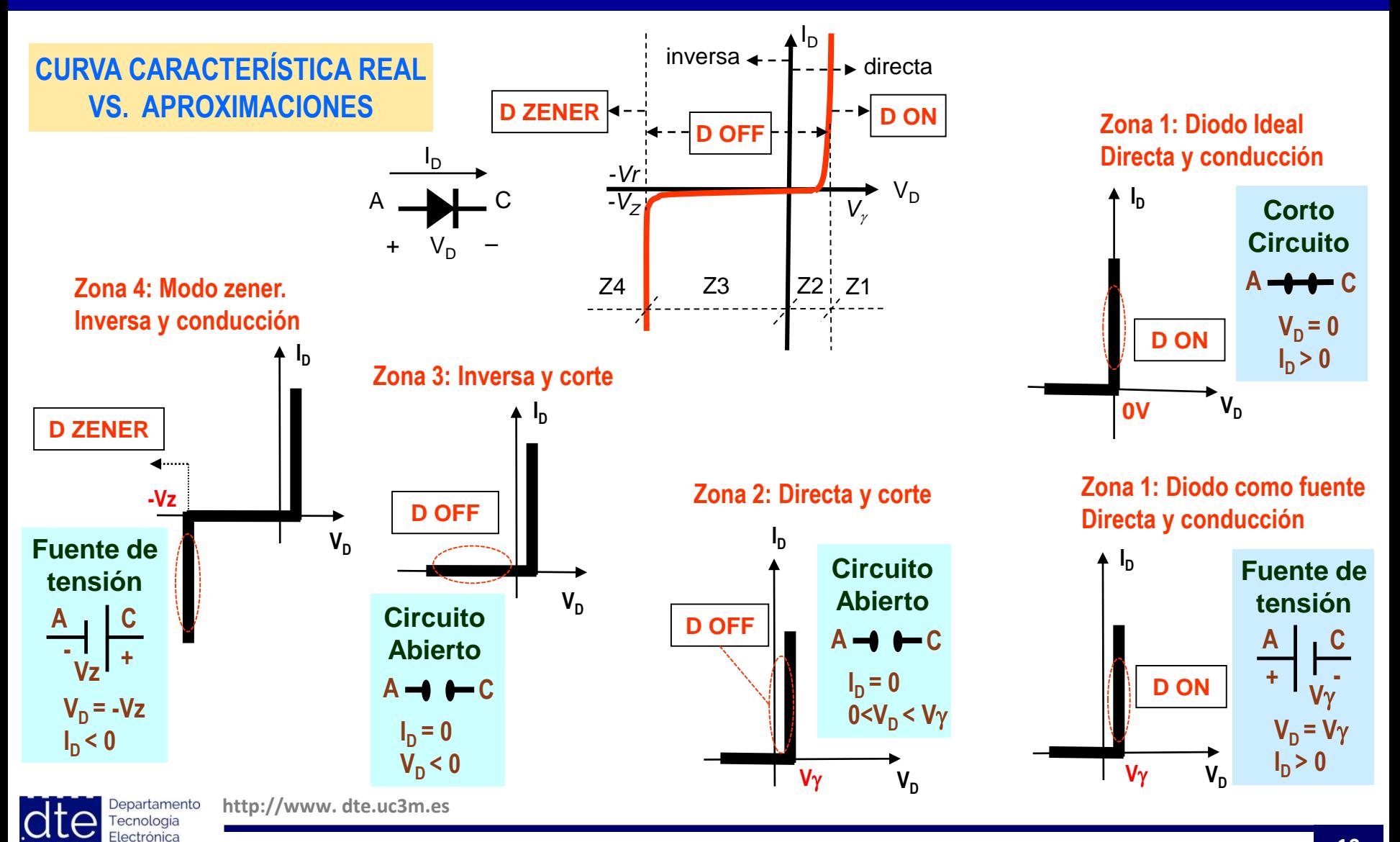

**Fundamentos de Ingeniería Electrónica**.

UC3M

### **Protección contra inversión de polaridad**

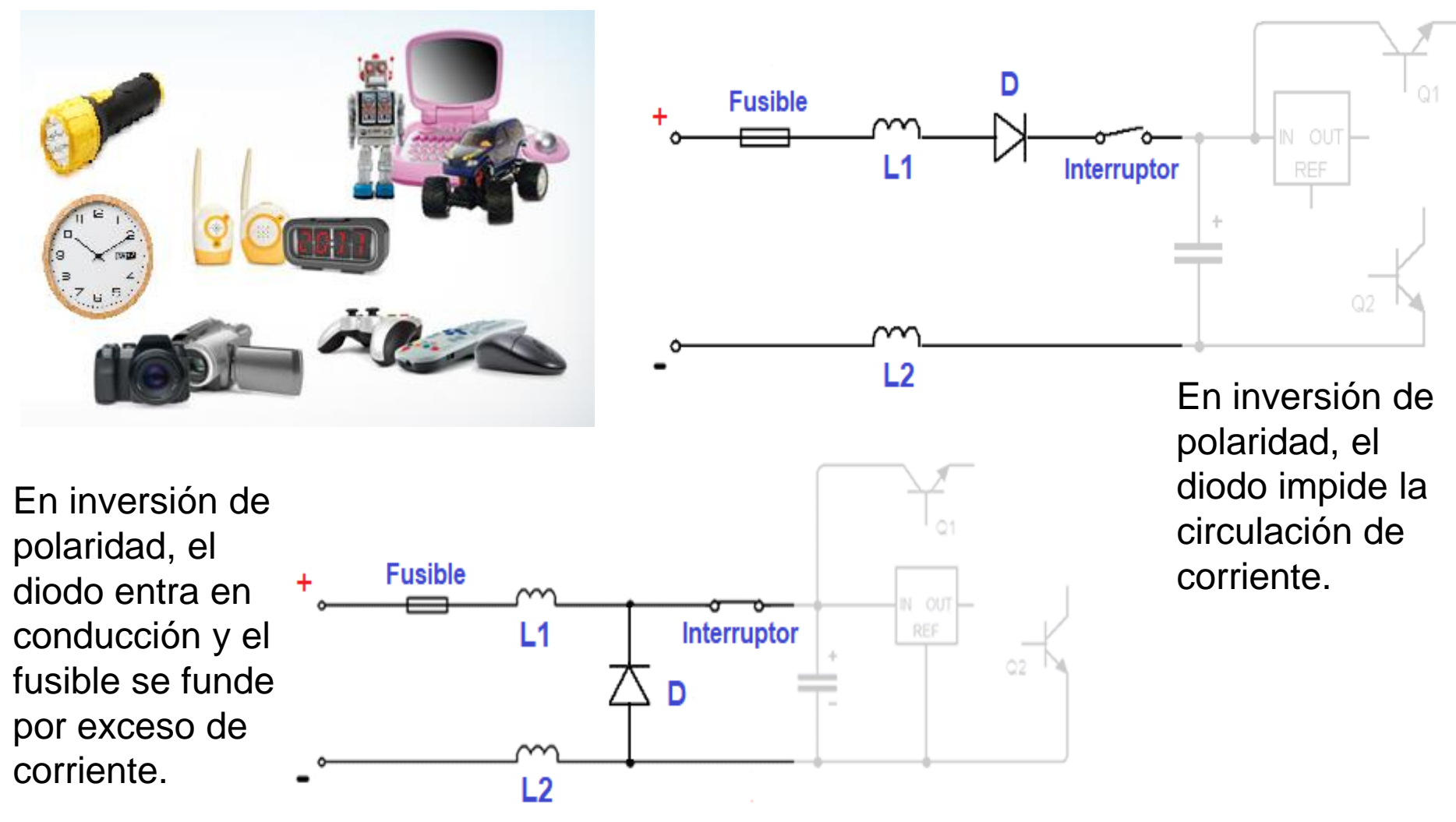

Departamento Tecnologia lectrónica UC3M

**http://www. dte.uc3m.es**

### **Diodo de retorno. Protección de motores y conmutadores**

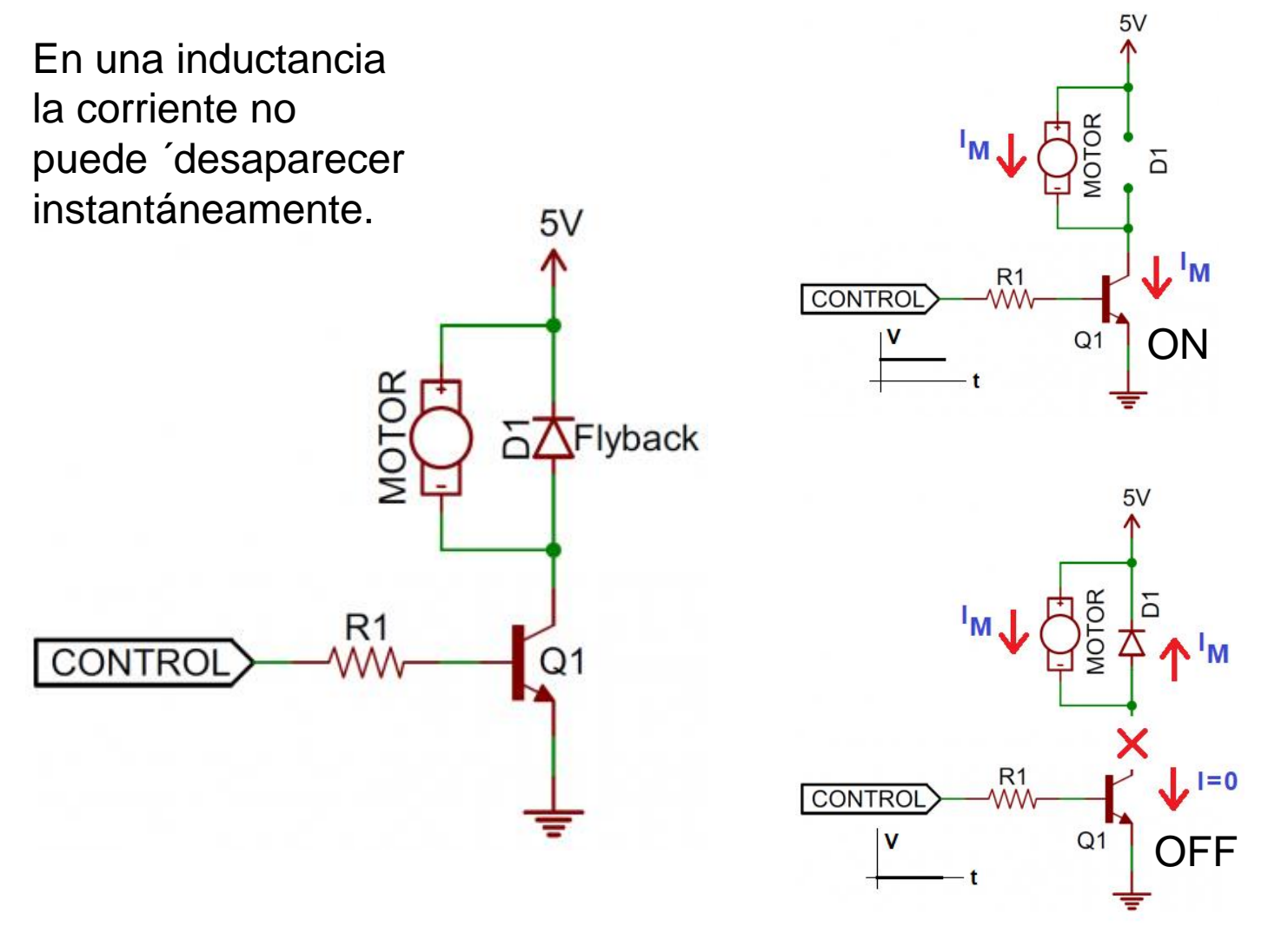

Se introduce un diodo para que la corriente tenga un camino de retorno y no dañe al conmutador.

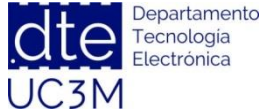

**http://www. dte.uc3m.es**

### **Rectificador de media onda**

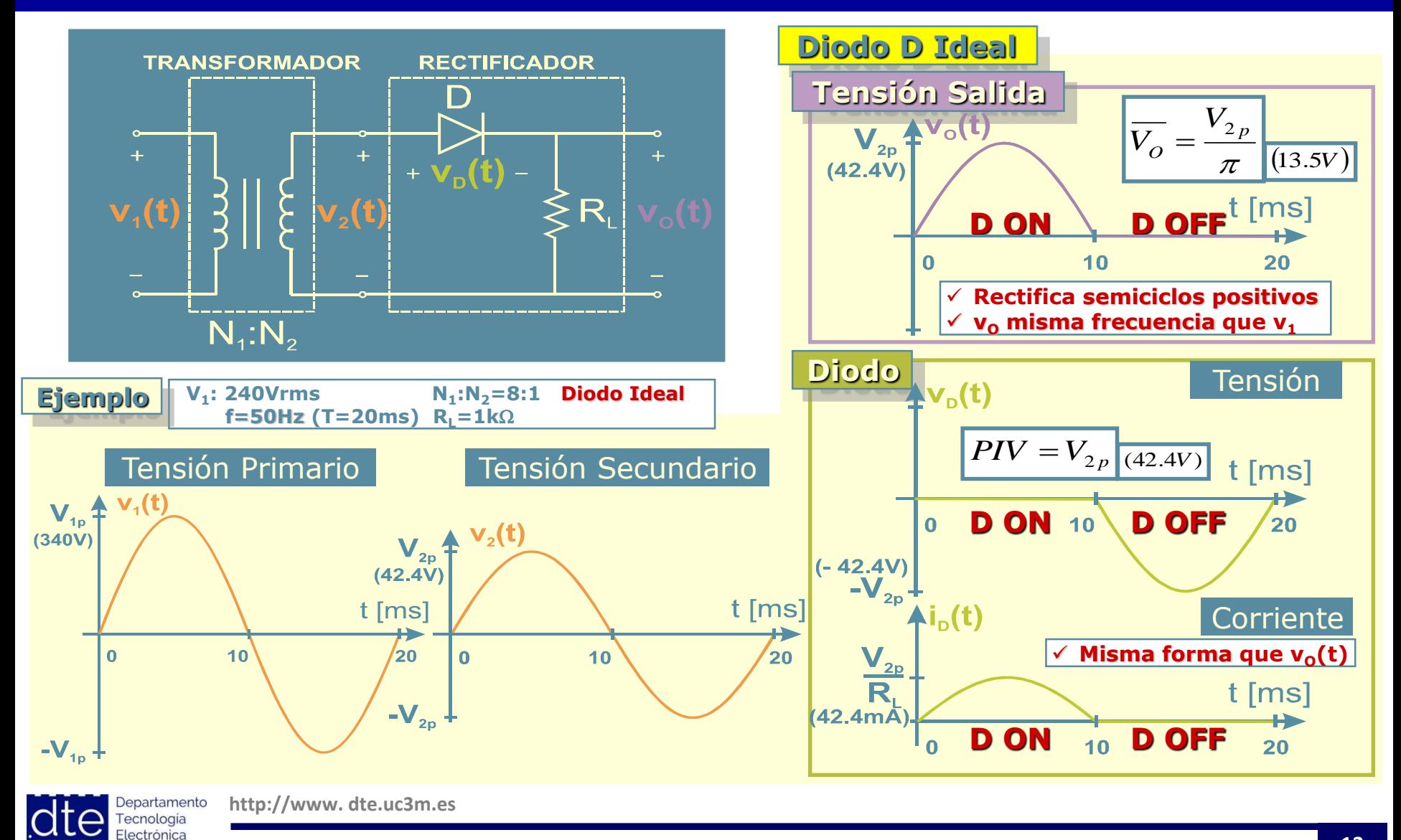

**Fundamentos de Ingeniería Electrónica**.

UC3M

### **Rectificador de media onda**

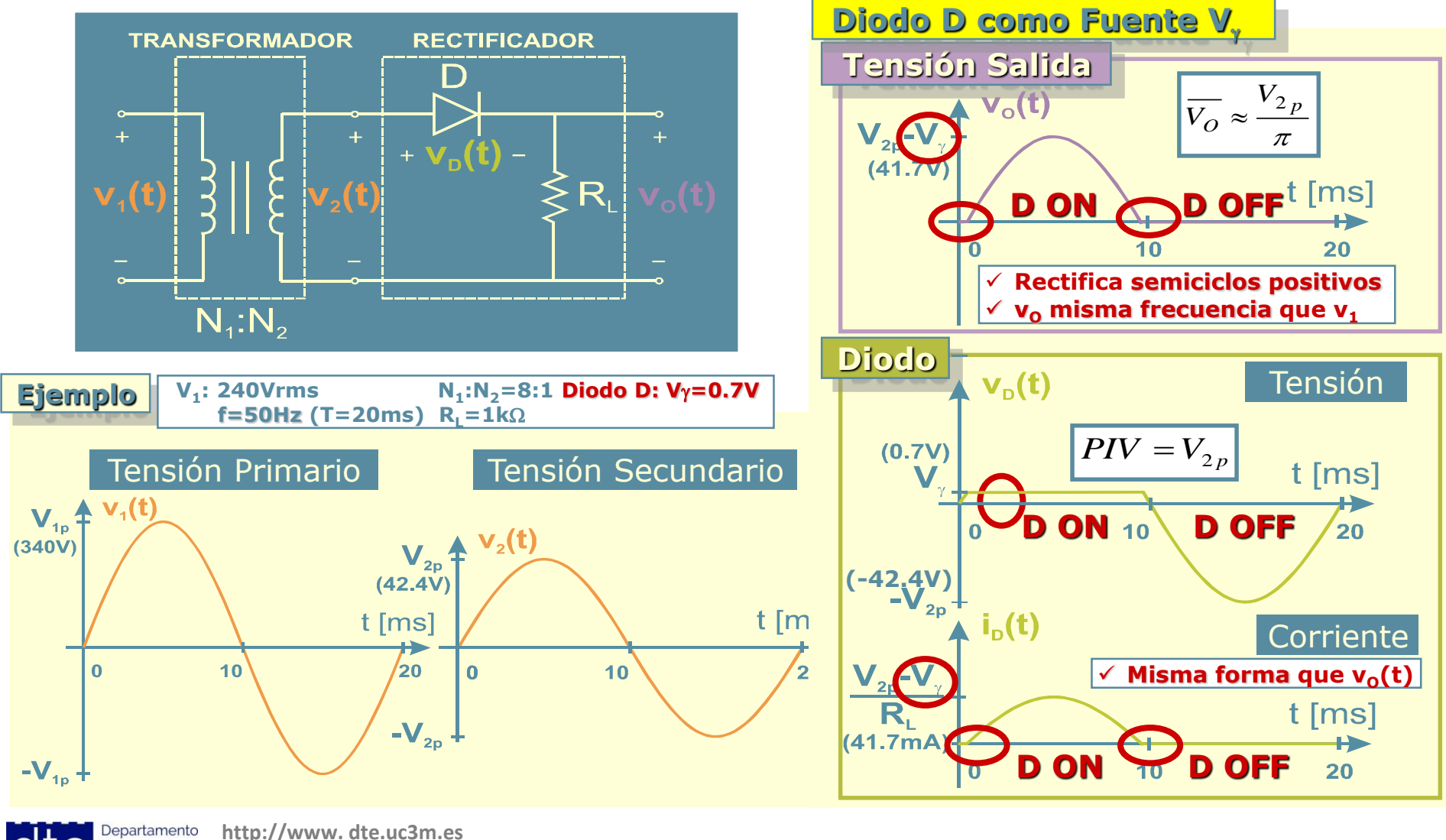

Departamento Tecnologia Electrónica UC3M

### **Rectificador de media onda con filtro**

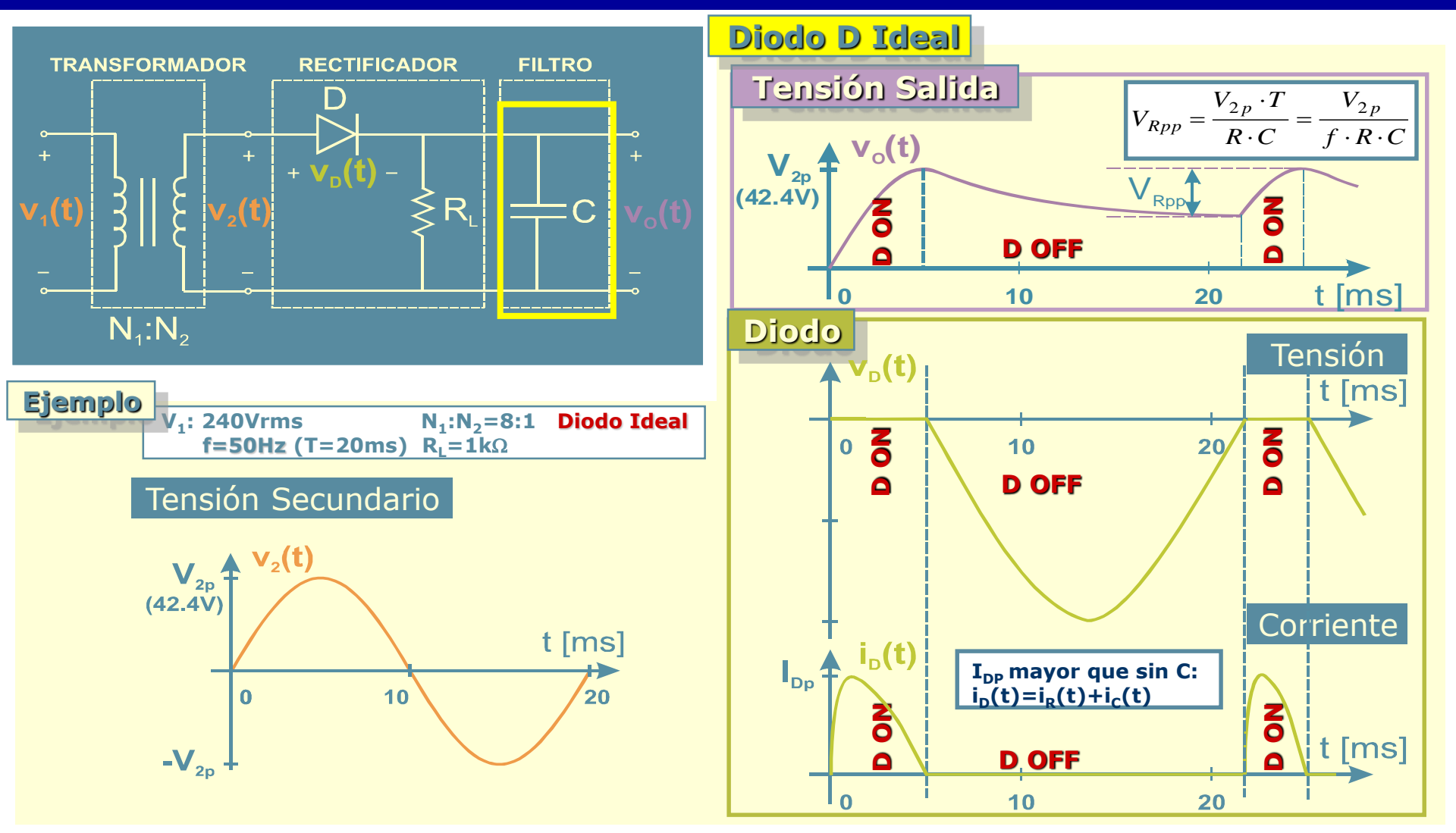

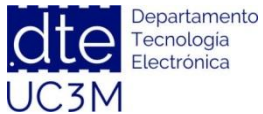

**http://www. dte.uc3m.es**

### **Rectificador de onda completa**

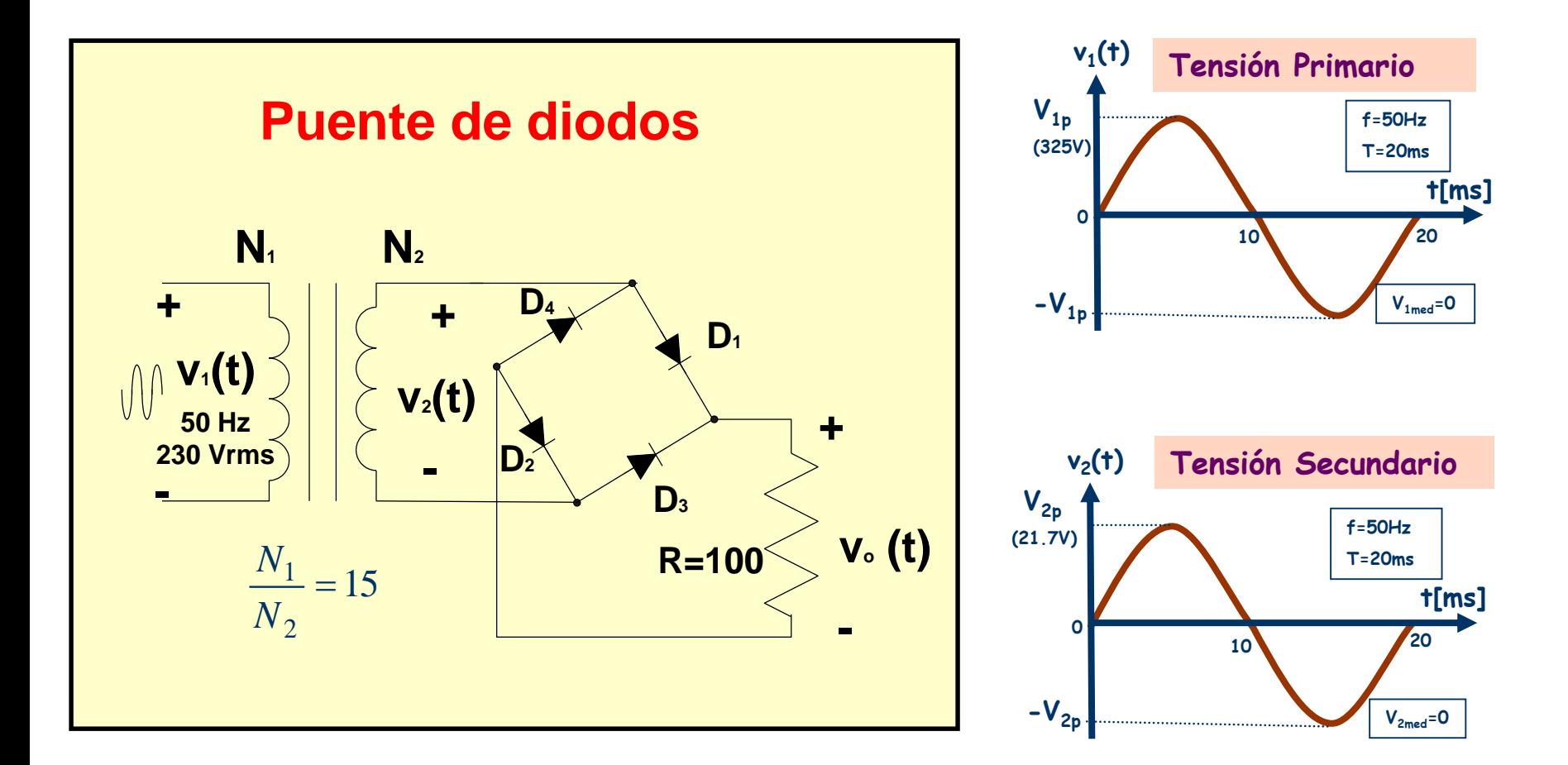

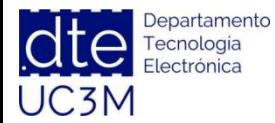

**http://www. dte.uc3m.es**

### **Rectificador de onda completa**

**Diodo ideal**

UC3M

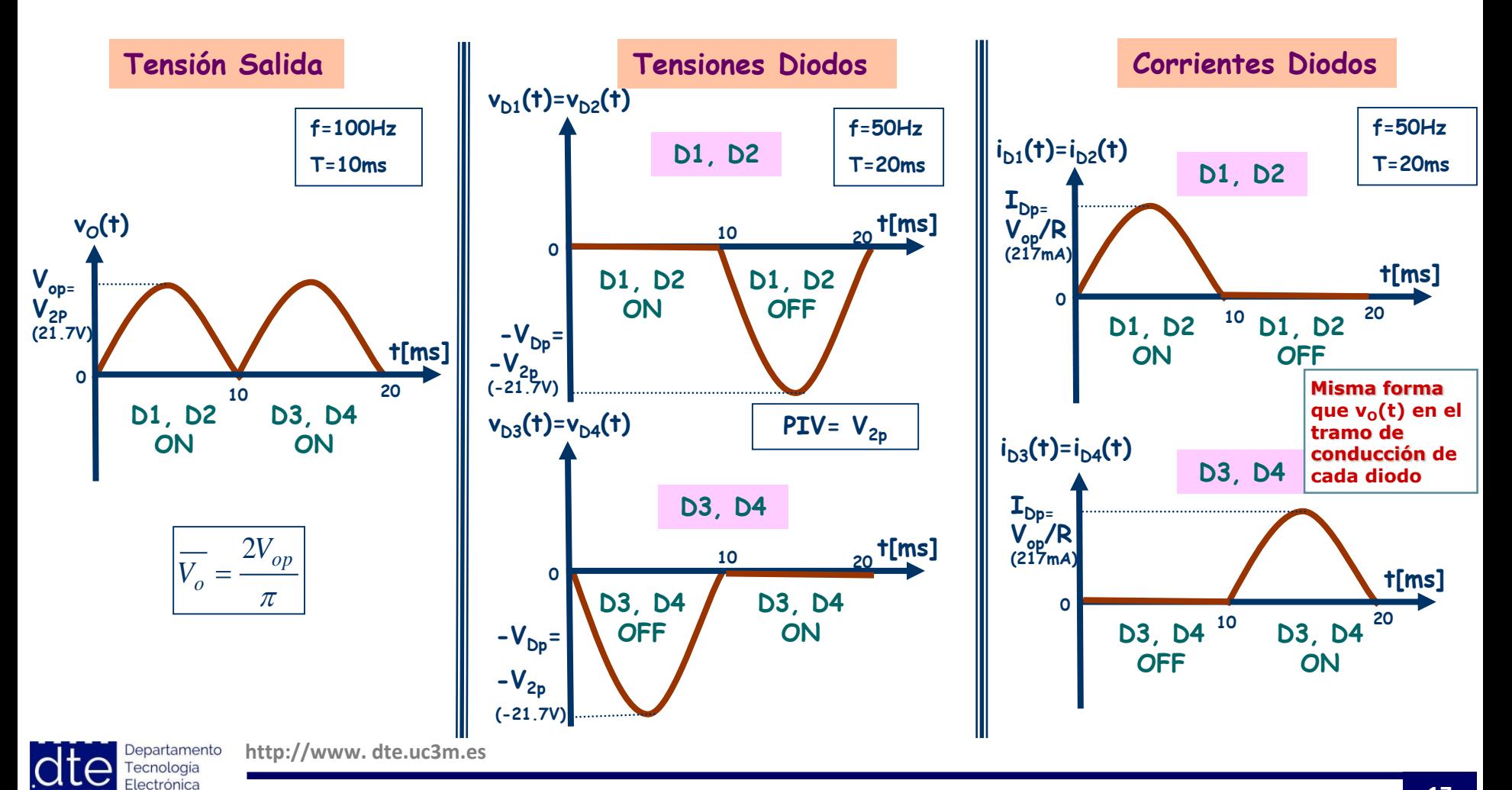

### **Hojas de características**

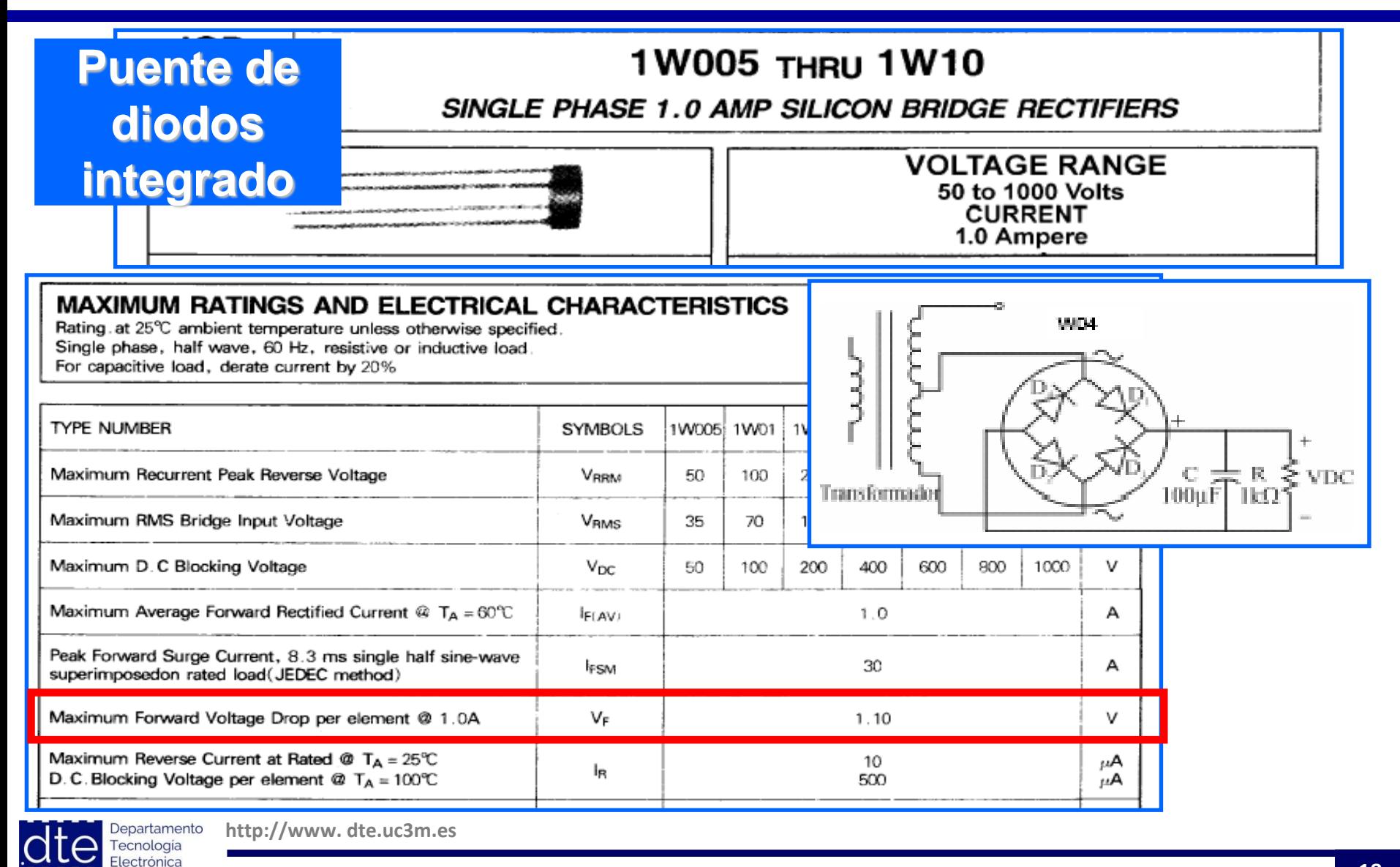

**Fundamentos de Ingeniería Electrónica**.

JC3M

## **Ej. 1: Circuito recortador**

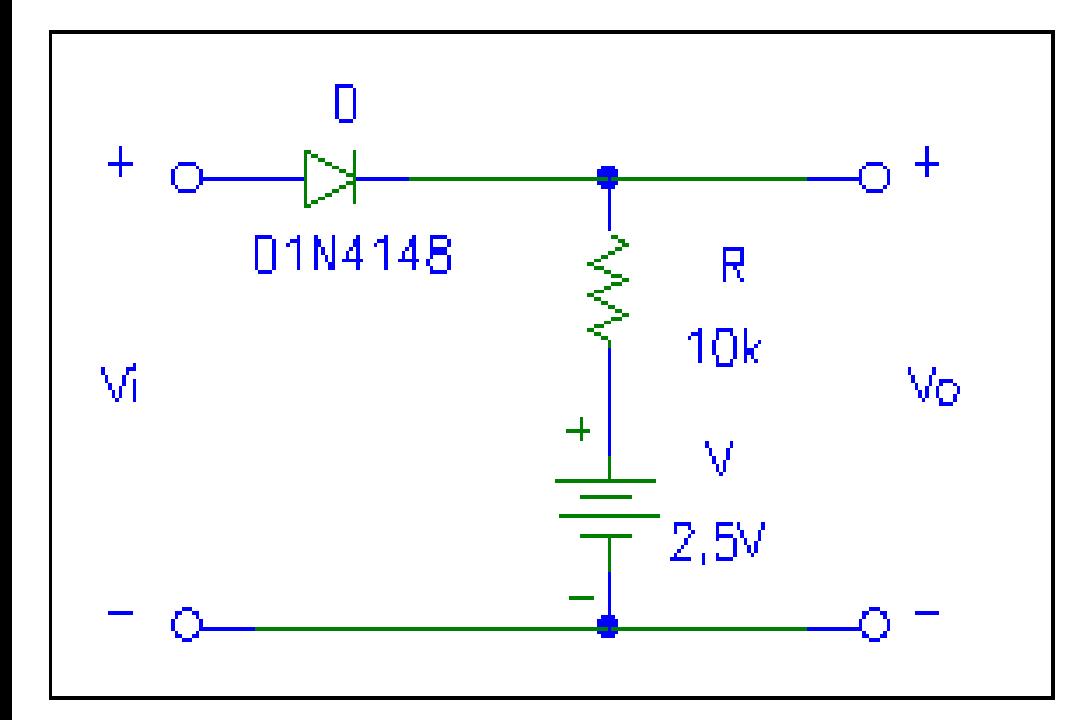

**CANAL1: CANAL 2: BASE DE TIEMPOS:** 

Suponga que aplica en Vi una tensión sinusoidal de 1kHz y 10Vpp, y que el Diodo es ideal.

Mida las tensiones Vi y Vo con un osciloscopio configurado así: Base de tiempos: 100µs/div Canales verticales: 2V/div

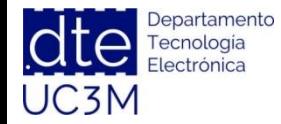

**http://www. dte.uc3m.es**

## **Ej. 2: Circuito recortador**

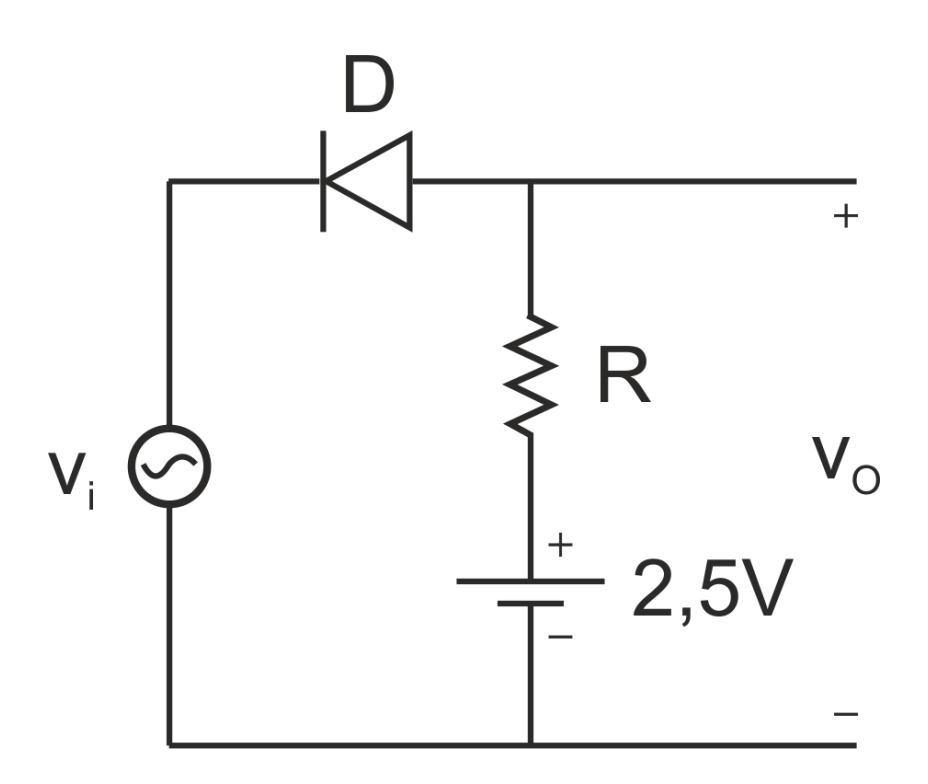

### **Para trabajar en casa**

Suponga que aplica en vi una tensión sinusoidal de 1kHz y 10Vpp, y que el Diodo es ideal

Represente las señales Vi(t) y Vo(t) en función del tiempo, y la función de transferencia Vo frente a Vi.

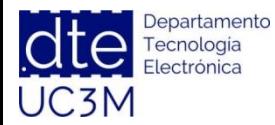

**http://www. dte.uc3m.es**

## **Ej. 3: Circuito recortador**

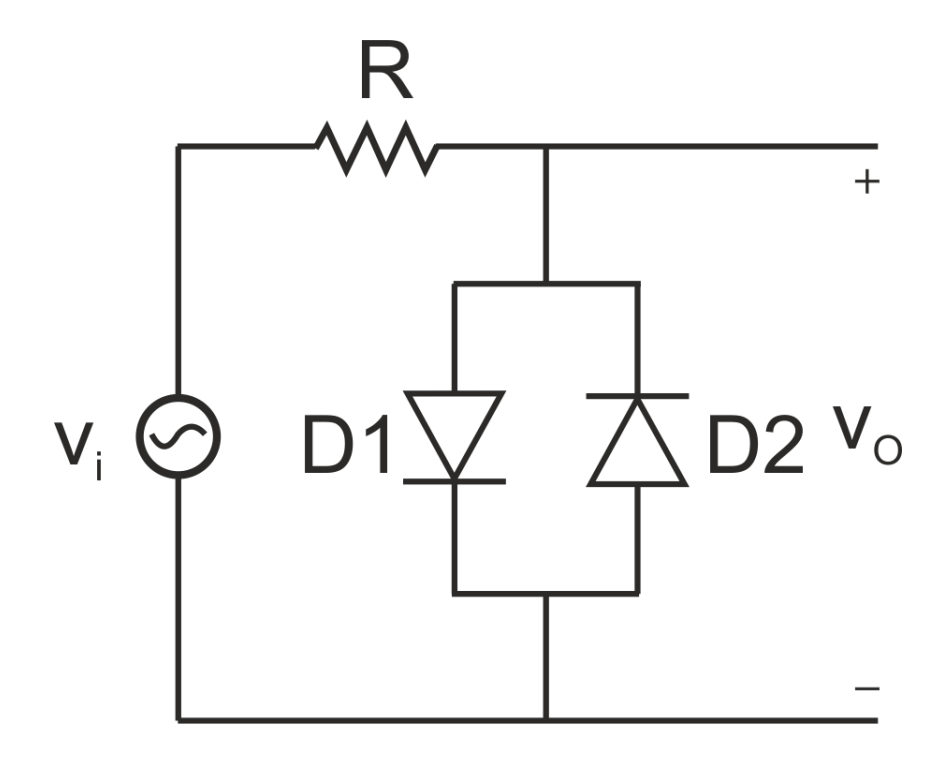

Represente las señales Vi(t) y Vo(t) en función del tiempo, y la función de transferencia Vo frente a Vi.

Suponga que aplica en Vi una tensión sinusoidal de 1kHz y 10Vpp, y que los diodos D1 y D2 poseen tensión  $V_{\gamma}$  distinta de 0 V.

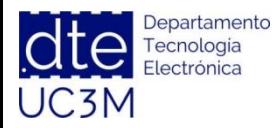